**Chapter 5: Searching for Truth: Locating Information on the WWW**

**Fluency with Information Technology Third Edition**

> **by Lawrence Snyder**

**Searching in All the Right Places**

- The Obvious and Familiar
	- To find tax information, ask the tax office
- Libraries Online
	- Many college and public libraries let you access their online catalogs and other information resources
		- Libraries provide online facilities that are well organized and trustworthy
		- Remember that many pre-1985 documents are not yet available online
- Plus Librarians are real live experts

Copyright © 2008 Pearson Education, Inc. Publishing as Pearson Addison-Wesley

### **How Is Information Organized?**

• Hierarchical classification (like a family tree)

eht © 2008 Pearson Education, Inc. Publishing as Pearson Addis

٨

- Information is grouped into a small number of categories, each of which is easily described (top-level classification)
- Information in each category is divided into subcategories (second-level classifications), and so on
- Eventually the classifications become small enough for you to look through the whole category to find the information you need
	- This is a process of elimination as much as choosing appropriate subcategories

Copyright © 2008 Pearson Education, Inc. Publishing as Pearson Addi

#### **Important Properties of Classifications**

- Descriptive terms must cover all the information in the category and be easy for a searcher to apply
- Subcategories do not all have to use the same classifications
- Information in the category defines how best to classify it

Class Clas:<br>C

 $B2d$ 

 $B3$ R4

 $B2c$ 

• There is no single way to classify information

right © 2008 Pearson Education, Inc. Publishing as Pea

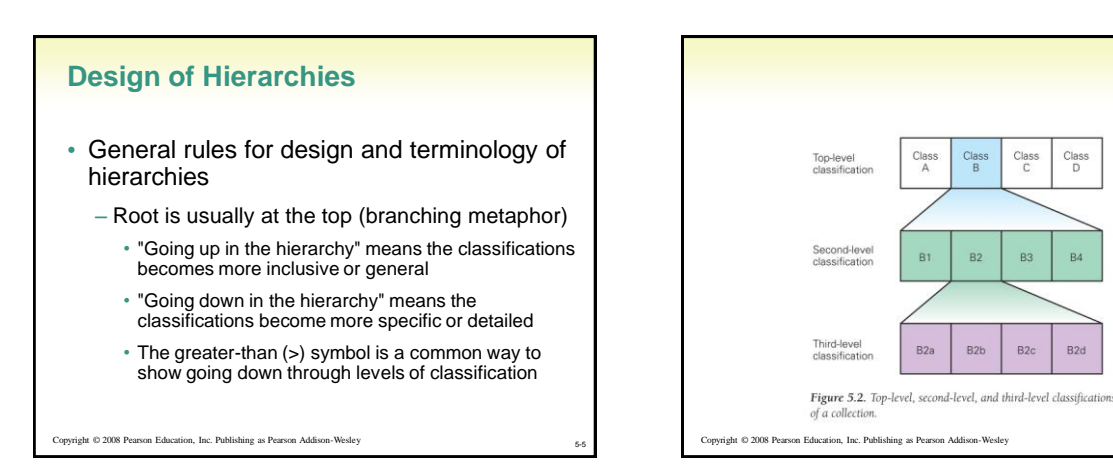

#### **Levels in a Hierarchy**

- A one-level hierarchy has only one level of "branching" no subdirectories
- To count levels, remember
	- There is always a root
	- There are always "leaves"—the categories themselves
	- The root and leaves do not count as levels
- Groupings may *overlap* (one item can appear in more than one category), or be *partitioned* (every category appears only once)
- Number of levels may differ by category, even in the same hierarchical tree

Copyright © 2008 Pearson Education, Inc. Publishing as Pearson Addison-Wesley 5-7

#### Table 5.1 The biological classification of human beings, Homo sapiens

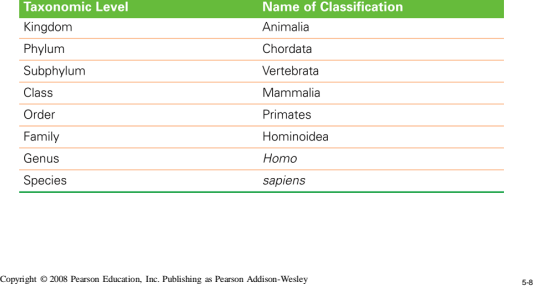

### **How Is Web Site Information Organized?**

- Homepage is the top-level classification for the whole Web site
- Classifications are the roots of hierarchies that organize large volumes of similar types of information
- Topic clusters are sets of related links – For example, sidebar and top of page *navigation* links
- *Content* information often fills the rest of a page

Copyright © 2008 Pearson Education, Inc. Publishing as Pe

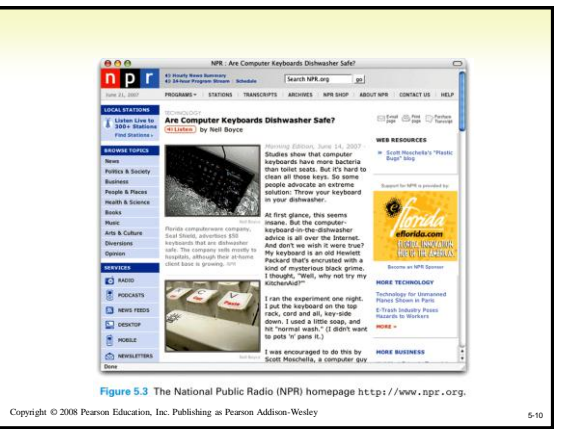

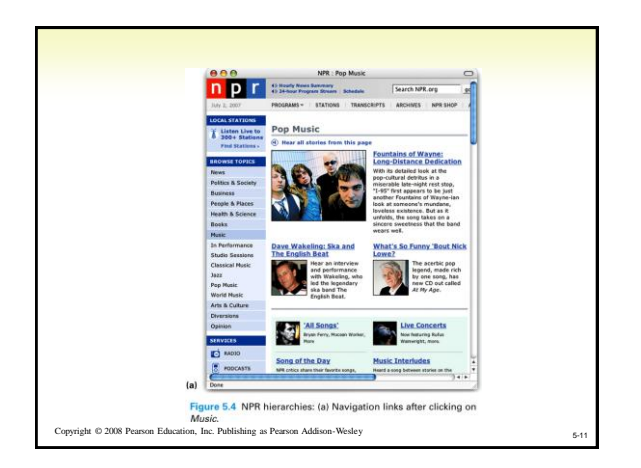

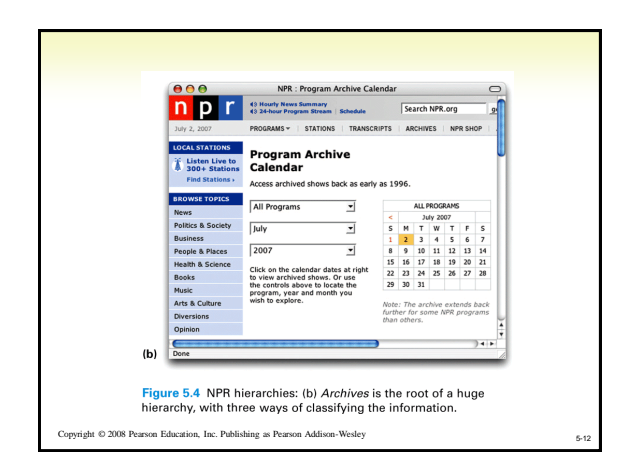

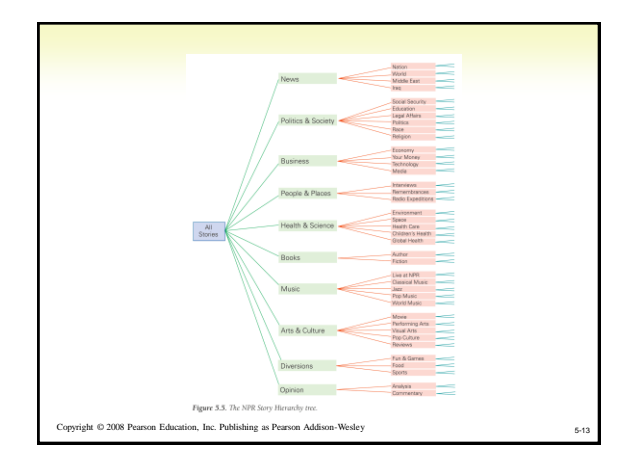

#### **Searching the Web for Information**

- How a Search Engine Works
	- Two basic parts:
		- 1. Crawler: Visits sites on the Internet, discovering Web pages and building an *index* to the Web's content
		- 2. Query processor: Looks up user-submitted keywords in the index and reports back which Web pages the crawler has found containing those words
- Popular Search Engines: Google, Yahoo!, MSN, AOL, Ask

Copyright © 2008 Pearson Education, Inc. Publishing as Pearson Addison-Wesley

## **Crawlers**

- When a crawler visits a website:
	- First identifies all the links to other Web pages on that page
	- Checks its records to see if it has visited those pages recently
	- If not, adds them to list of pages to be crawled
	- Records in an index the keywords used on a page (appear in the title, the body, or in anchor text)
	- Crawlers can miss pages
	- No page points to it
	- Page is dynamically created on-the-fly
	- Page has only images
	- Page type is not recognized (not HTML, PDF, etc.)

**Copyright © 2008 Pearson Education, Inc. Publishing as Pearson Addison-Wesley** 

#### **Query Processors**

- Gets keywords from user and looks them up in its *index*
- Even if a page has not yet been crawled, it might be reported because it is linked from a page that has been crawled, and the keywords appear in the anchor text on the crawled page
- Important to give the right terms to look up

right © 2008 Pearson Education, Inc. Publishing as Pea

#### **Page Ranking**

- Google's idea: PageRank
	- Orders links by relevance to user
	- Relevance is computed by counting the links to a page (the more pages link to a page, the more relevant that page must be)
		- Each page that links to another page is considered a "vote" for that page
		- Google also considers whether the "voting page" is itself highly ranked

Copyright © 2008 Pearson Education, Inc. Publishing as Pearson Addison-Wesley

#### **Asking the Right Question**

- Choosing the right terms and knowing how the search engine will use them
- Words or phrases?
	- Search engines generally consider each word separately
	- Ask for an *exact phrase* by placing quotations marks around it
		- "thai restaurants"

### **Logical Operators**

- AND, OR, NOT
	- AND: Tells search engine to return only pages containing both terms<br>(default) Thai AND restaurants
	- OR: Tell search engine to find pages containing <u>either</u> word, including<br>pages where they both appear Thai OR Siam
	- NOT/-: Excludes pages with the given word -review
- AND and OR are *infix operators*; they go between the terms
- NOT/- is a *prefix operator*; it precedes the term to be excluded
- Google Help: Cheat Sheet
	- <http://www.google.com/help/cheatsheet.html>

Copyright  $@$  2008 Pearson Education, Inc. Publishing as Pearson Addison-Wesley

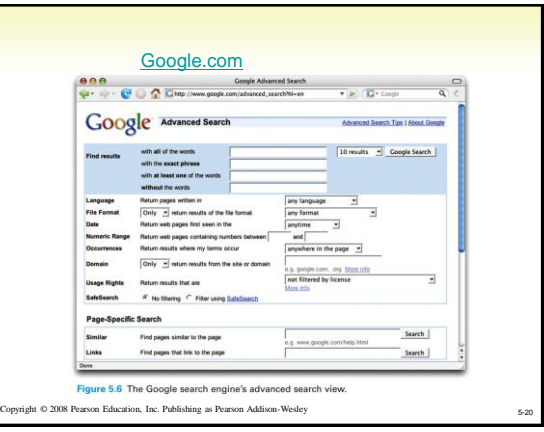

#### Copyright © 2008 Pearson Education, Inc. Publishing as Pearson Addison-Wesley 5-21 **Five Tips for an Efficient Search** 1. Be clear about what sort of page you seek (company or organization, reference page, etc.) 2. Think about what type of organization might publish the page you want • You might be able to guess the URL 3. List terms that are likely to appear on the pages you are looking for 4. Assess the results • Before looking at each returned page, check the results to see how effective your search was 5. Consider a two-pass strategy (focused searches) • Do a broad topic search, and then search within your results

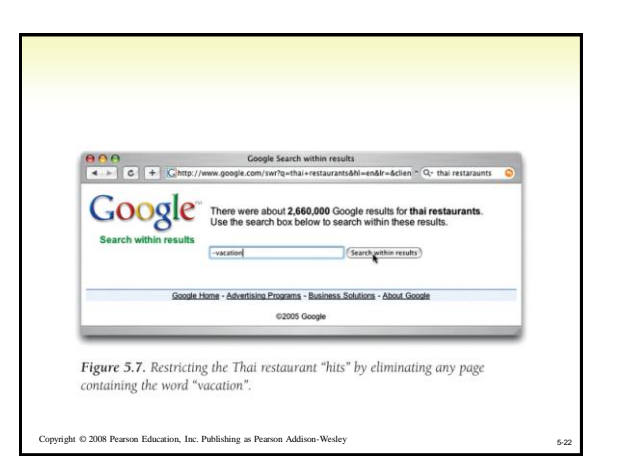

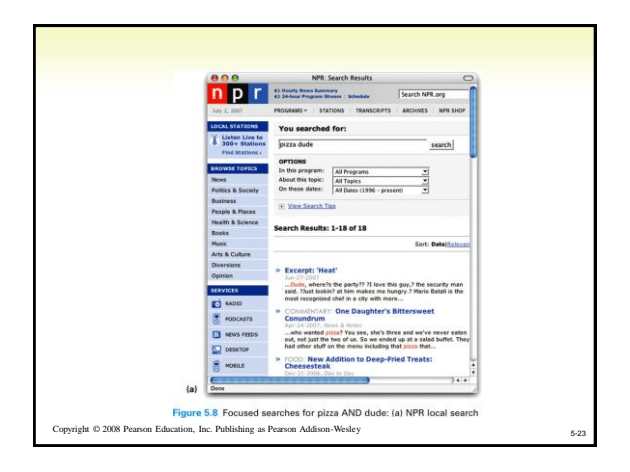

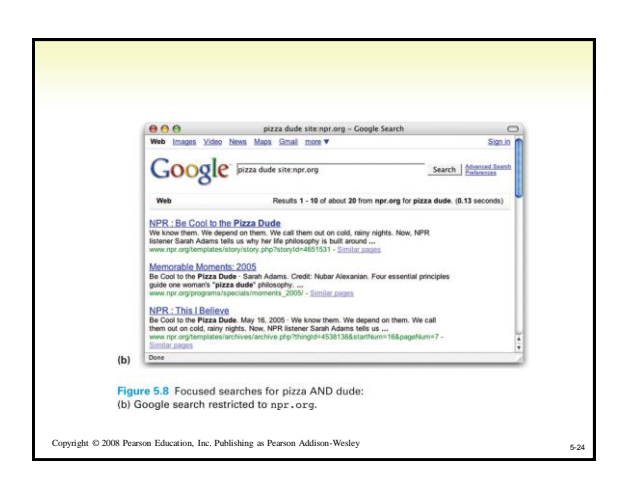

# **Web Information: Truth or Fiction?**

- Anyone can publish anything on the web
	- Note prevalence of blogs and wikis
- Some of what gets published is false, misleading, deceptive, self-serving, slanderous, or disgusting
	- If it is on the web it must be true. NOT!
- How do we know if the pages we find in our search are reliable?

Copyright © 2008 Pearson Education, Inc. Publishing as Pearson Addison-Wesley

#### **Do Not Assume Too Much** • Registered domain names may be misleading or deliberate hoaxes [www.whitehouse.gov](http://www.whitehouse.gov/) vs. [www.whitehouse.org](http://www.whitehouse.org/) vs. [www.whitehouse.com](http://www.whitehouse.com/)

- Look for who or what organization publishes the Web page
	- Respected organizations publish the best information available
- A two-step check for the site's publisher 1. InterNIC ([www.internic.net/whois.html\)](http://www.internic.net/whois.html) provides the name of<br>the company that assigned the site's IP address, and a link<br>to the Whois server maintained by that company 2. Go to the Whois Server site and type the domain name or IP address again. (whois educause net) address again. [\(whois.educause.net](http://whois.educause.net/)
	- Information returned is the owner's name and physical address

Copyright © 2008 Pearson Education, Inc. Publishing as Pearson Addison-Wesley 5-26

#### **Characteristics of Legitimate Sites** • Web sites are most believable if they have these features: – Physical Existence—Site provides a street address, phone number, e-mail address – Expertise—Site includes references, citations or credentials, related links – Clarity—Site is well organized, easy to use, and has site-searching facilities – Currency—Site was recently updated – Professionalism—Site's grammar, spelling, and punctuation are correct; all links work • Remember that a site can have all these features and still not be legitimate. When in doubt, check it out (including cross checking). Ask a librarian.

on Education, Inc. Publishing as Pearson Addison-Wesley

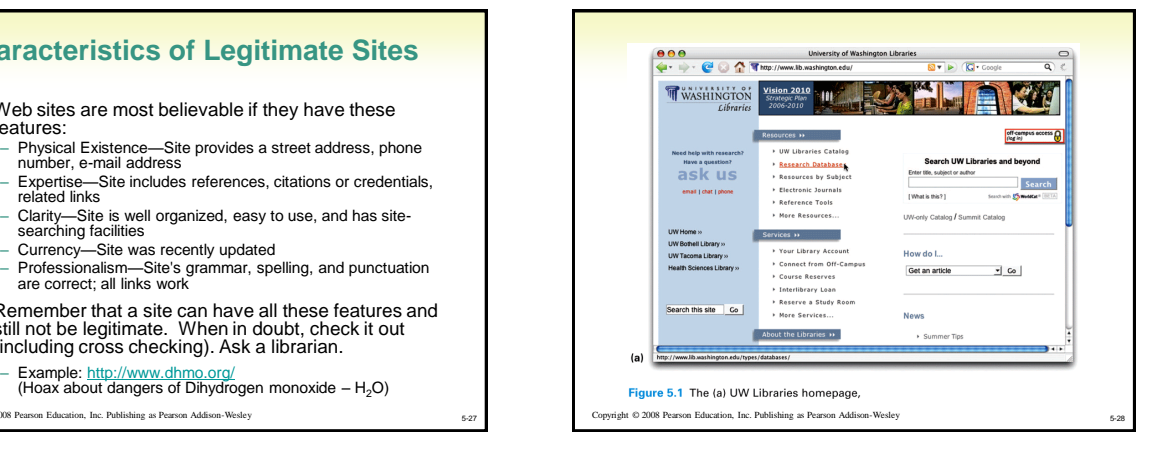

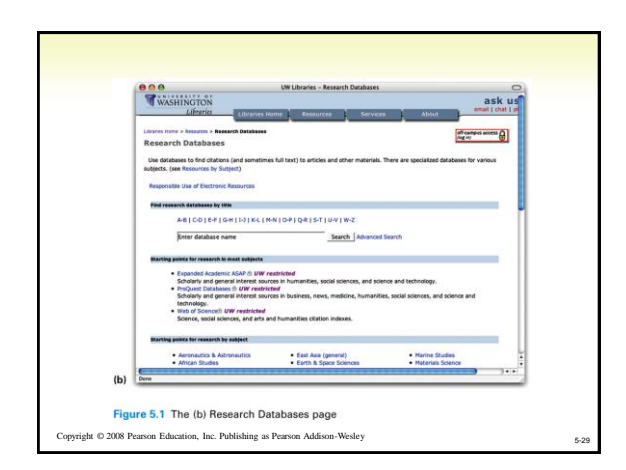

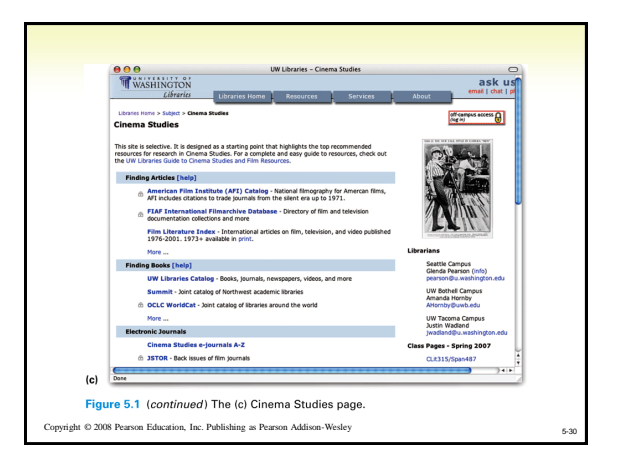

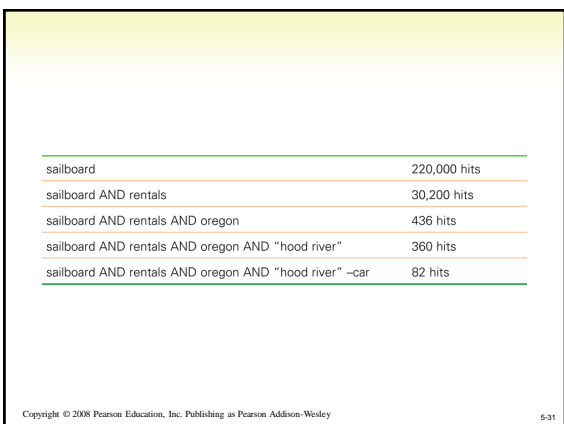

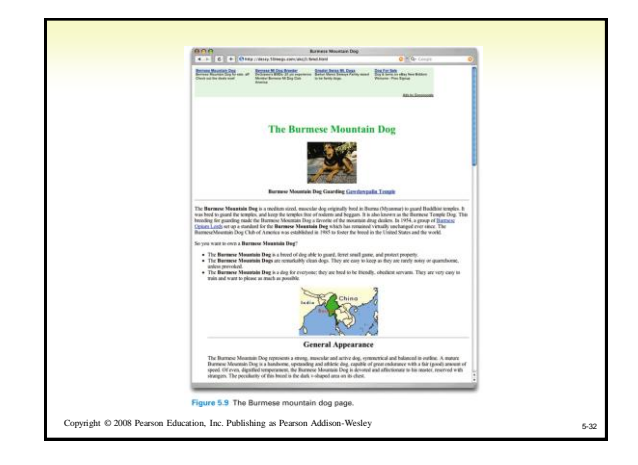